# **Social Media in the Process Automation Industry**

Distributed Software Development

Acceptance Test Plan

Version 0.1

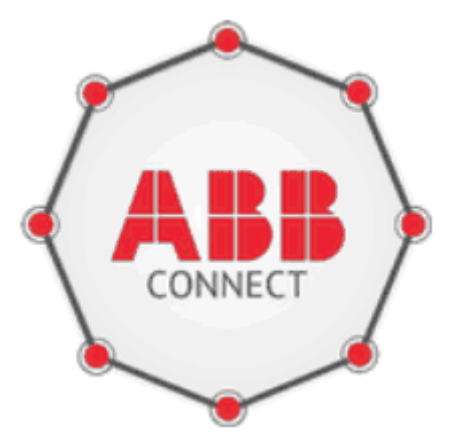

In co-operation with:

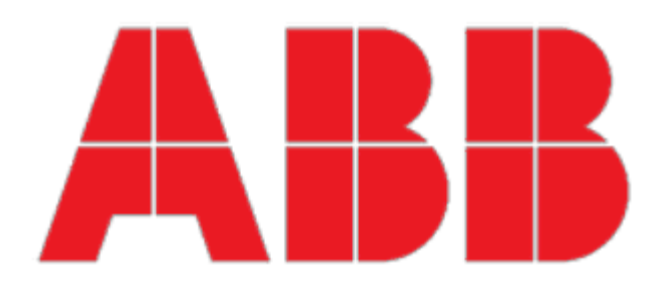

Social Media in the Process Automation Industry **Version: 0.1** Version: 0.1 Acceptance Test Plan Date: 2013-12-31

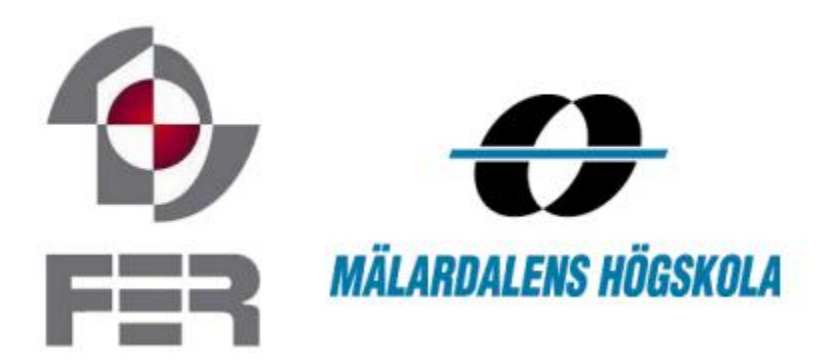

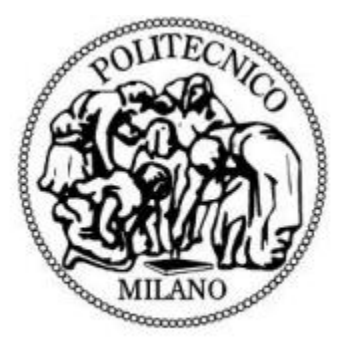

**Title:** Social Media in the Process Automation Industry

#### **Product Name:** ABBConnect

**Course:** Distributed Software Development

**Document:** Acceptance Test Plan

### **Participants:**

Robert Gustavsson Dimitrios Kostopoulos Ditmar Parmeza Akhlaq Malik Pierfrancesco Ranieri Marta Milaković Mario Milas Tomislav Vresk

### **Supervisor:**

Federico Ciccozzi

### **Date:**

December 31st, 2013

## Revision History

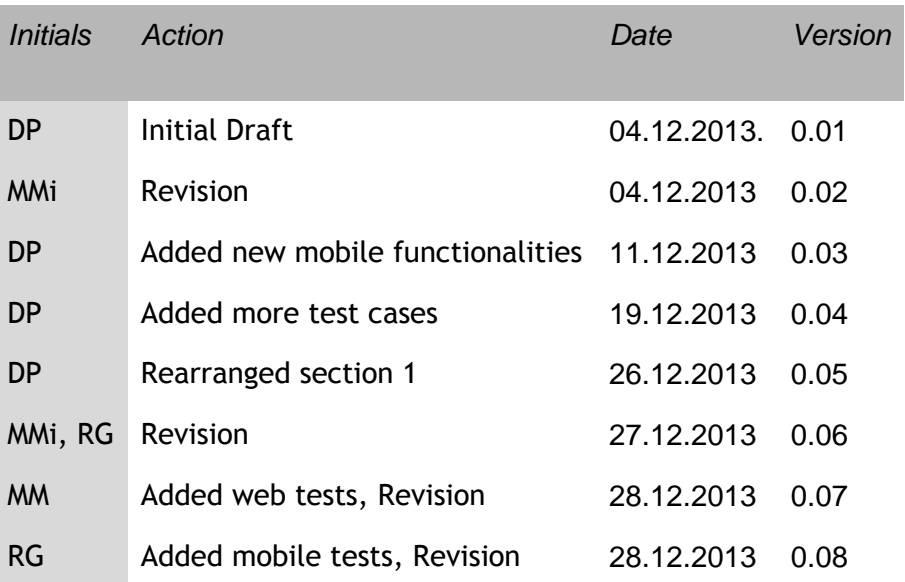

# Table of Contents

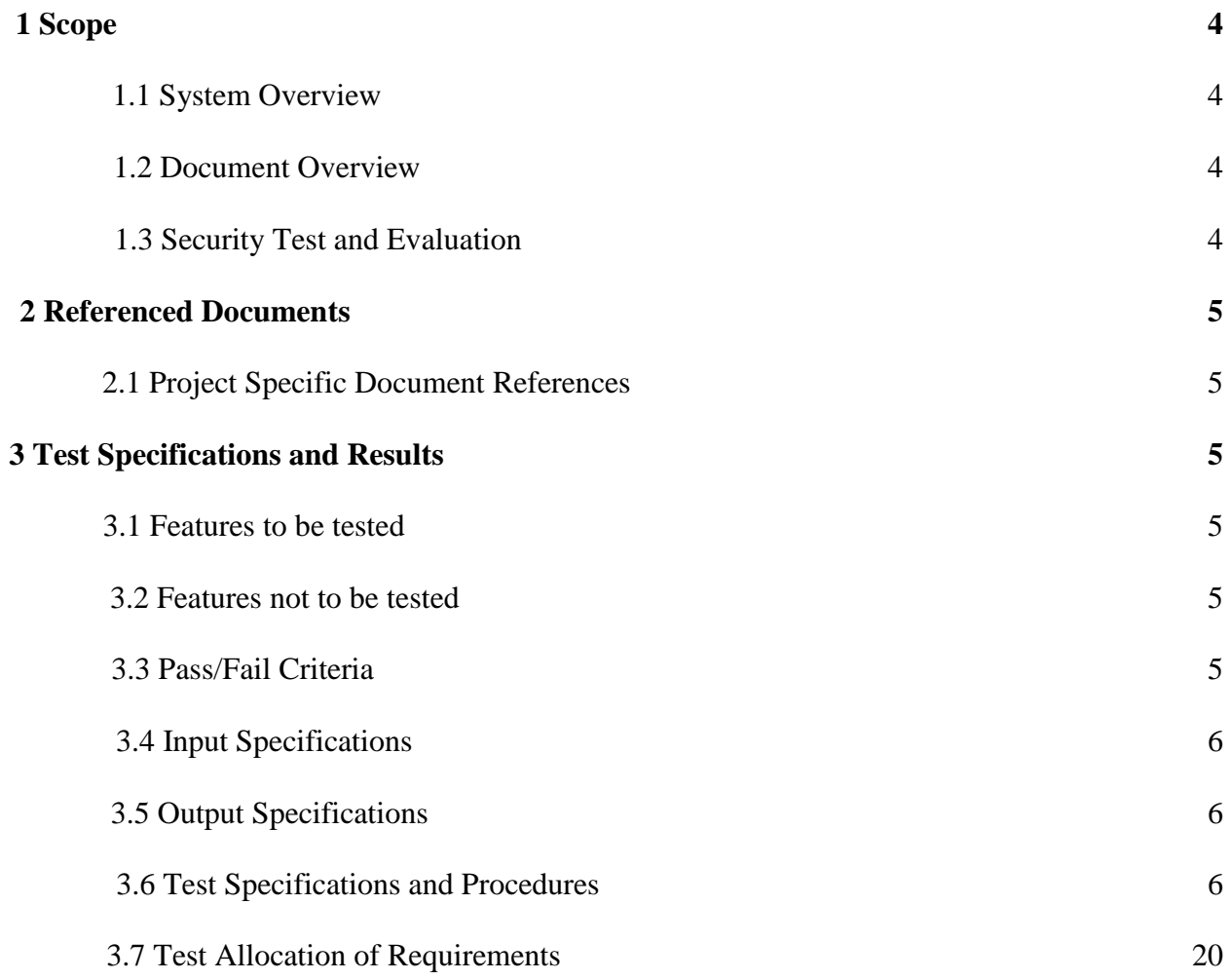

# **1. SCOPE**

### **1.1. System Overview**

This project is about creating a web application and a Windows Phone application that would rely on some common features that characterize a social media approach. These applications are supposed to be used by ABB Company i.e., the customer. ABB is one of the largest engineering companies in the world and it covers several areas like robotics and power and automation technology as well. The corporation is headquartered in Switzerland and it has a branch in Västerås which is cooperating with Mälardalen University. The main goal set by the customer from ABB side i.e., Aneta Vulgarakis and Jonas Bronmark regards the improvement of information flow between factory employees. In fact, they want to investigate if the introduction of a social media application in the daily communication process could be beneficial. The goal of the product is for employees to be able to share knowledge quickly and simple.

### **1.2. Document Overview**

.

The acceptance test report document contains : scope, referenced documents, test specifications and results. This document provides a detailed description of each test specification, the requirement it tests and the results of the tests. The test procedures explain the actions step-by-step, show the expected result and any special condition that is necessary for testing. Each requirement from the Requirement Document includes a unique identification (ID) and specified functionality. The test cases will be used by the team to check if the system meets the requirements.

### **1.3. Security Test and Evaluation**

In our case, the security test includes problems with accessibility. One user cannot access the main web page unless he is logged in. Moreover, mobile user needs also to log in in order to access the application.

### **2. REFERENCED DOCUMENTS**

The following documents are either referenced in or were used in preparation of this document:

### **2.1. Project Specific Document References**

*Requirements Specification version 0.1 for the project* **Social Media for the Process Automation Industry** November 6, 2013

*Design Document version 0.1 for the project* **Social Media for the Process Automation Industry** November 6, 2013

### **3.TEST SPECIFICATIONS AND RESULTS**

### **3.1. Features to be Tested**

The principal features to be tested are categorized into the following areas:

- a) Accessibility
- b) Security
- c) External Interfaces

### **3.2. Features not to be tested**

- a) Performance
- b) System Compatibility

### **3.3. Pass/Fail Criteria**

Any discrepancies identified are classified as one of three types defined in Table 3-1:

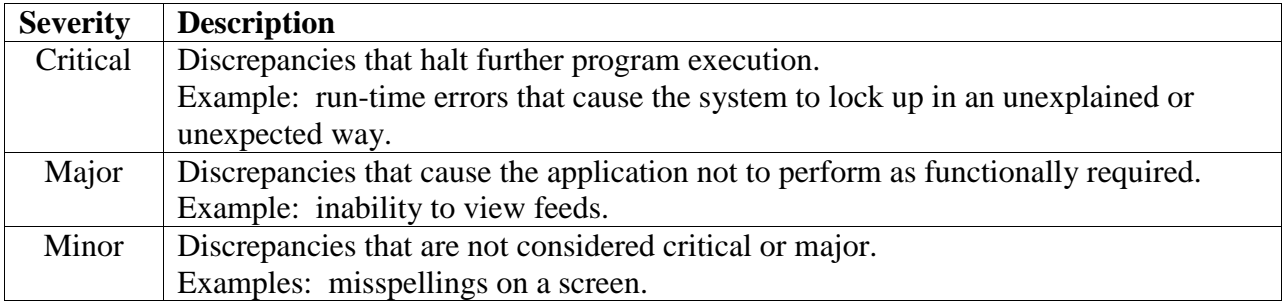

### **Table 3-1 Severity Rankings for Discrepancies**

### **3.4. Input Specifications**

See the Operator Action column for the detailed input specifications in Section 3.6

### **3.5. Output Specifications**

See the Expected Results column for the expected outputs of each operator action in Section 3.6.

### **3.6. Test Specifications and Procedures**

### **WEB USER**

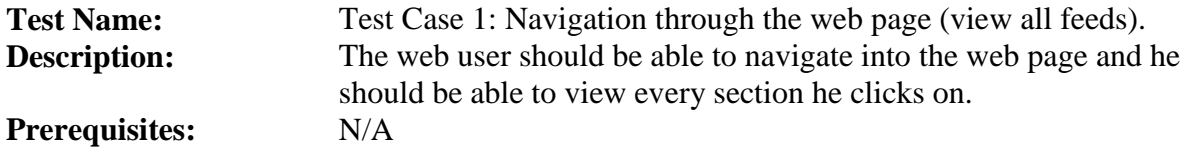

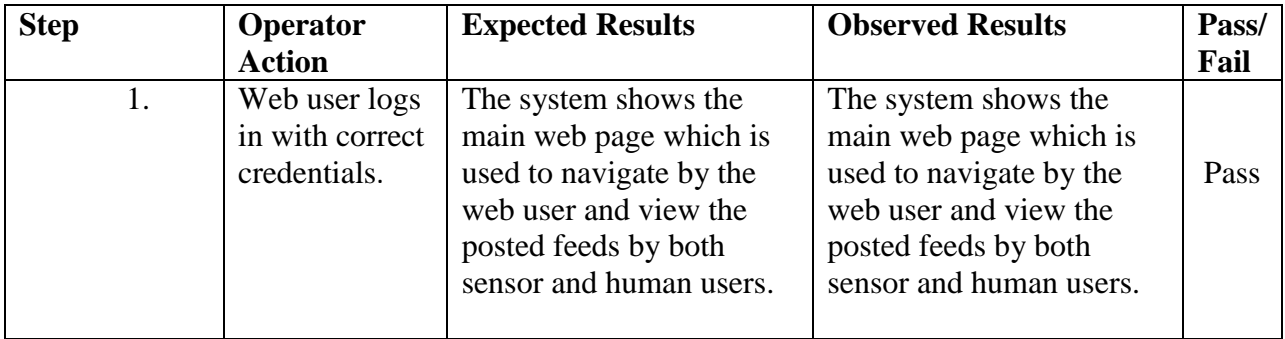

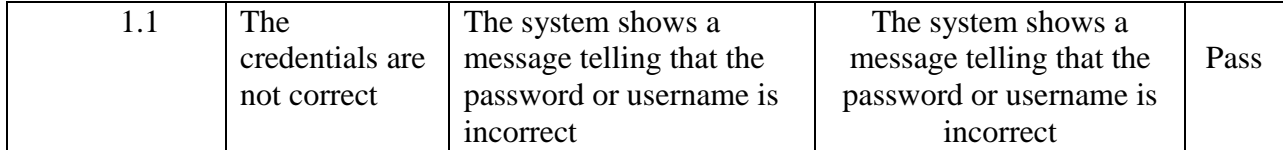

**Test Name:** Test Case 2: Logout from the web page.<br>**Description:** The web user should be able to logout free The web user should be able to logout from the web page.

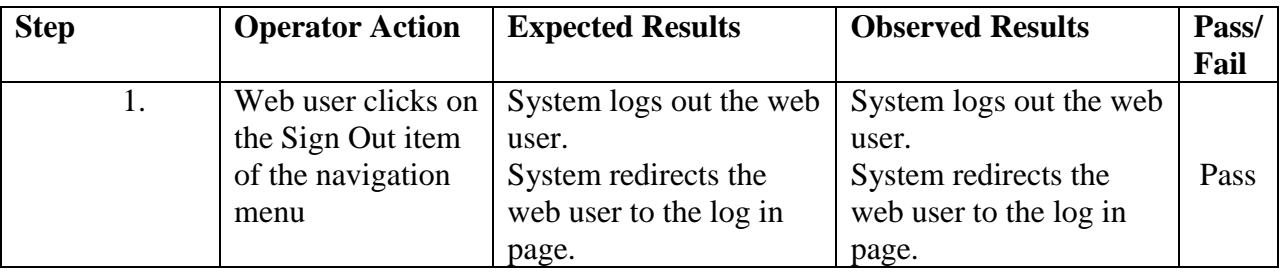

**Test Name:** Test Case 3: Feed Categorization.<br>**Description:** The web user should be able to cat The web user should be able to categorize the feeds posted in the home page. **Prerequisites:** The web user is logged in to the web page.

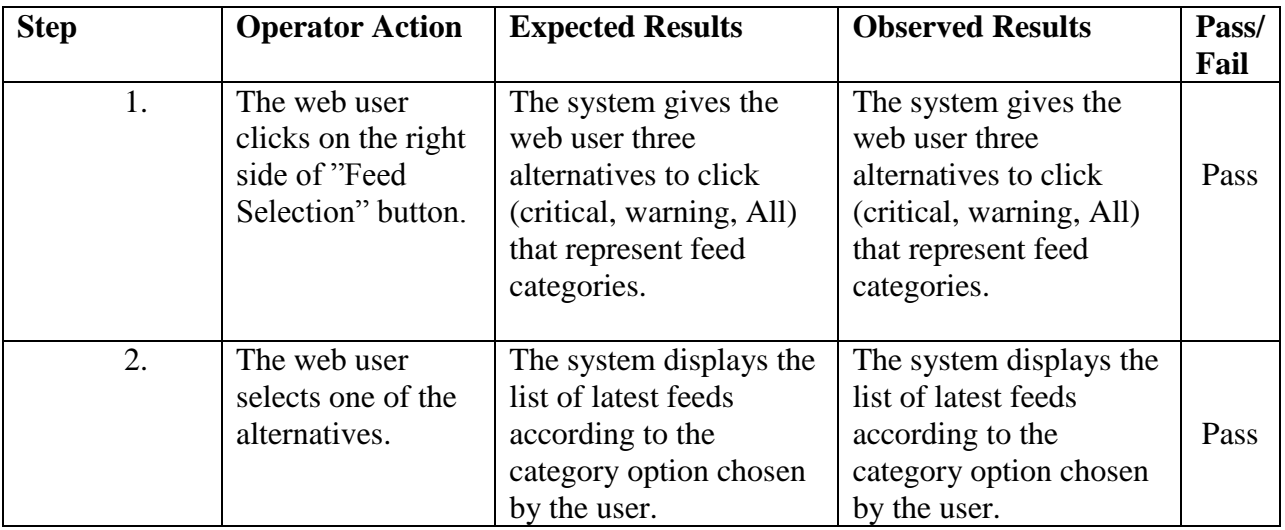

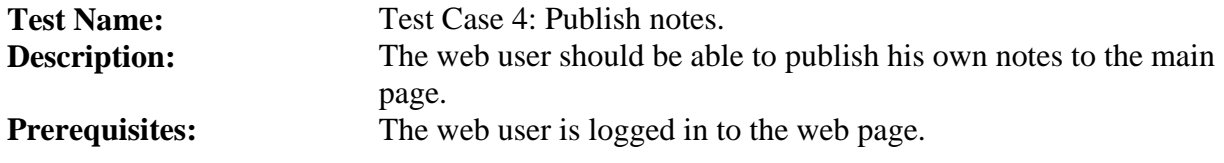

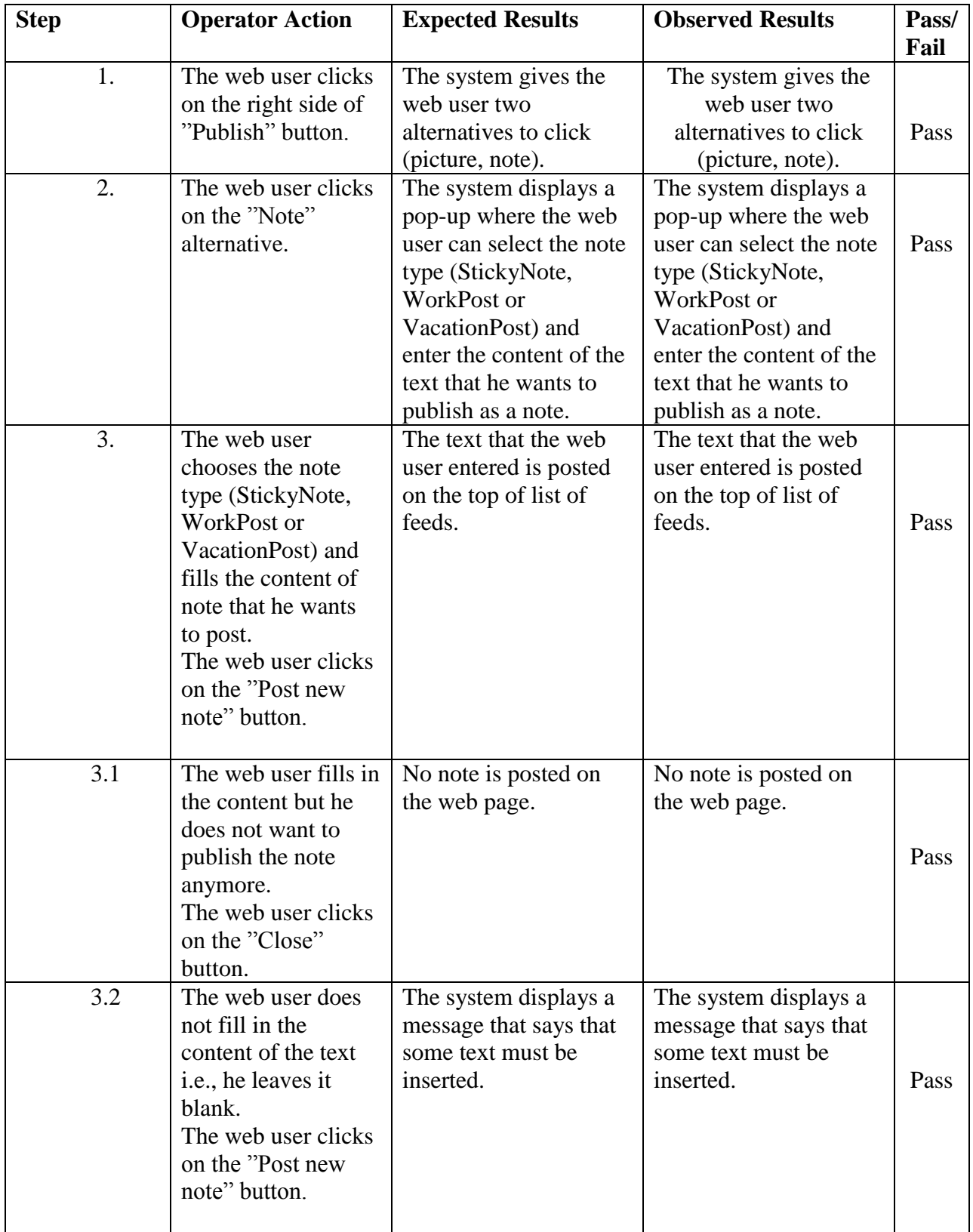

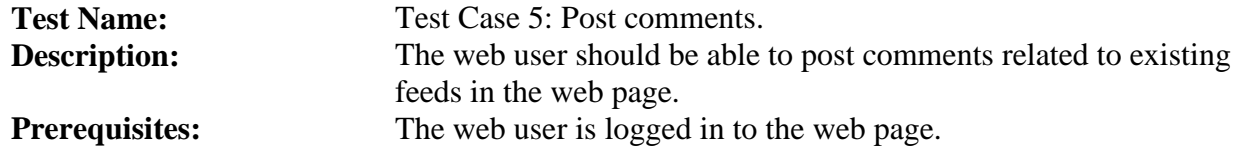

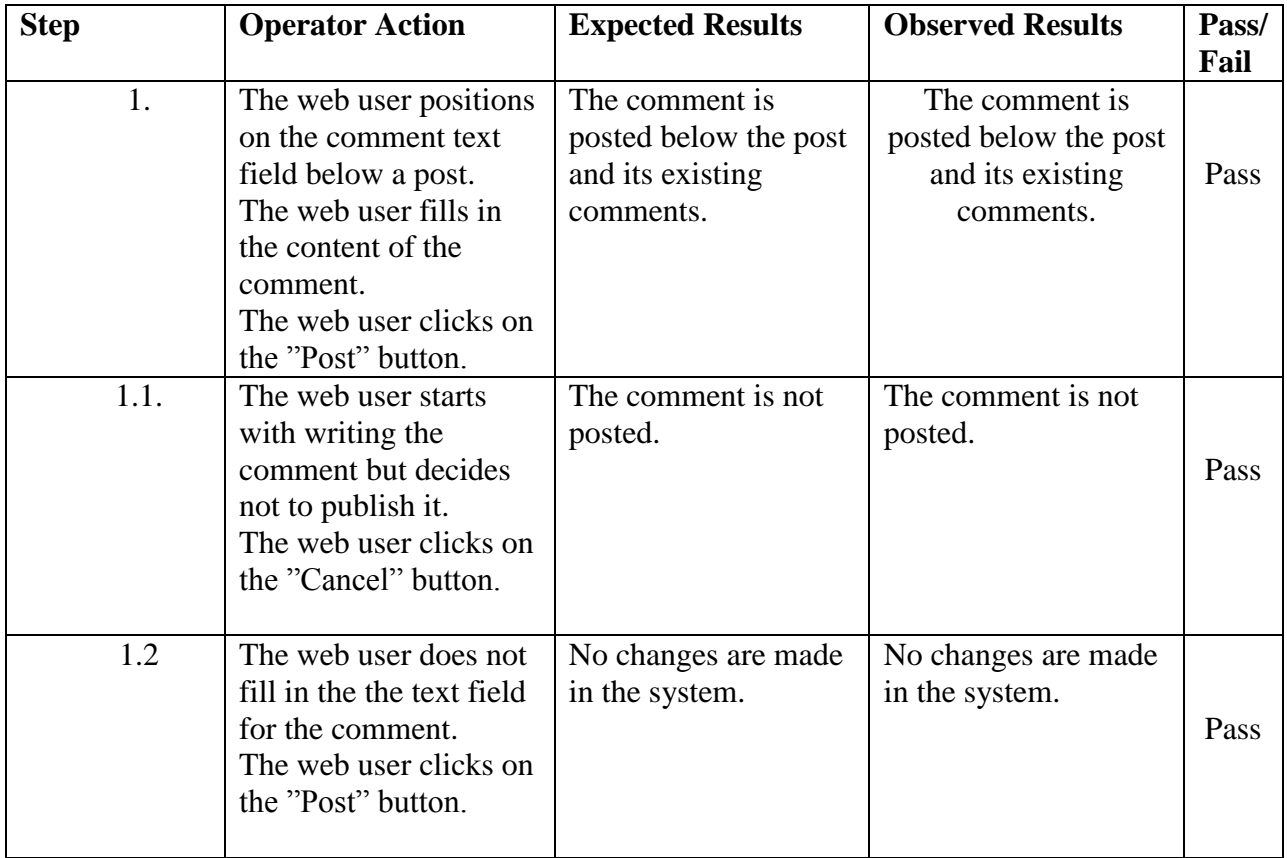

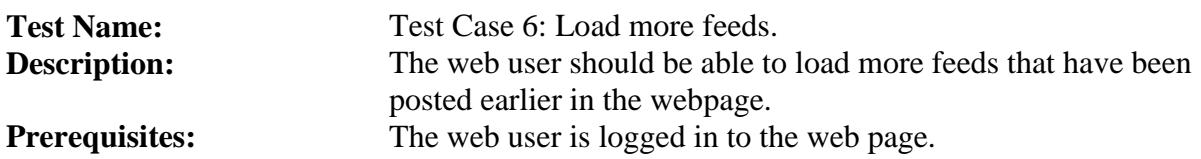

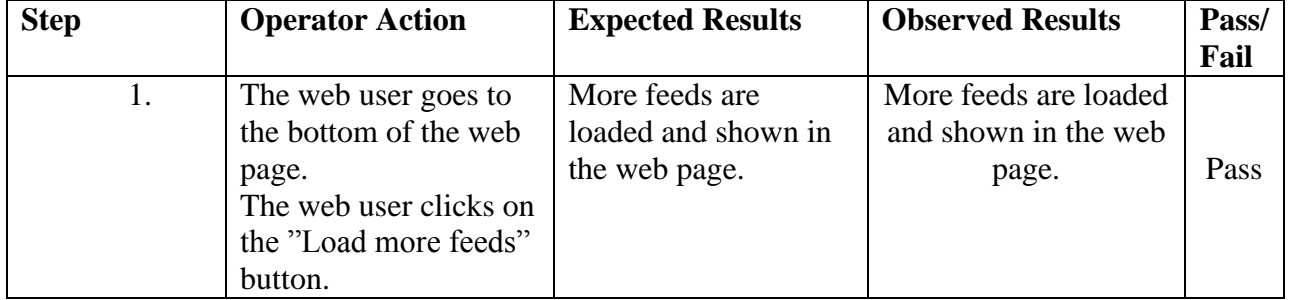

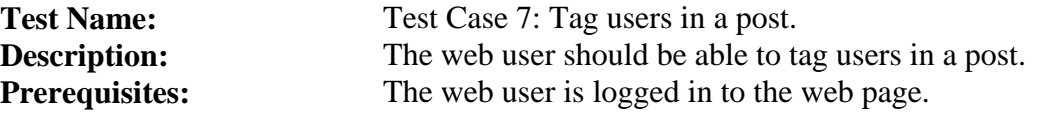

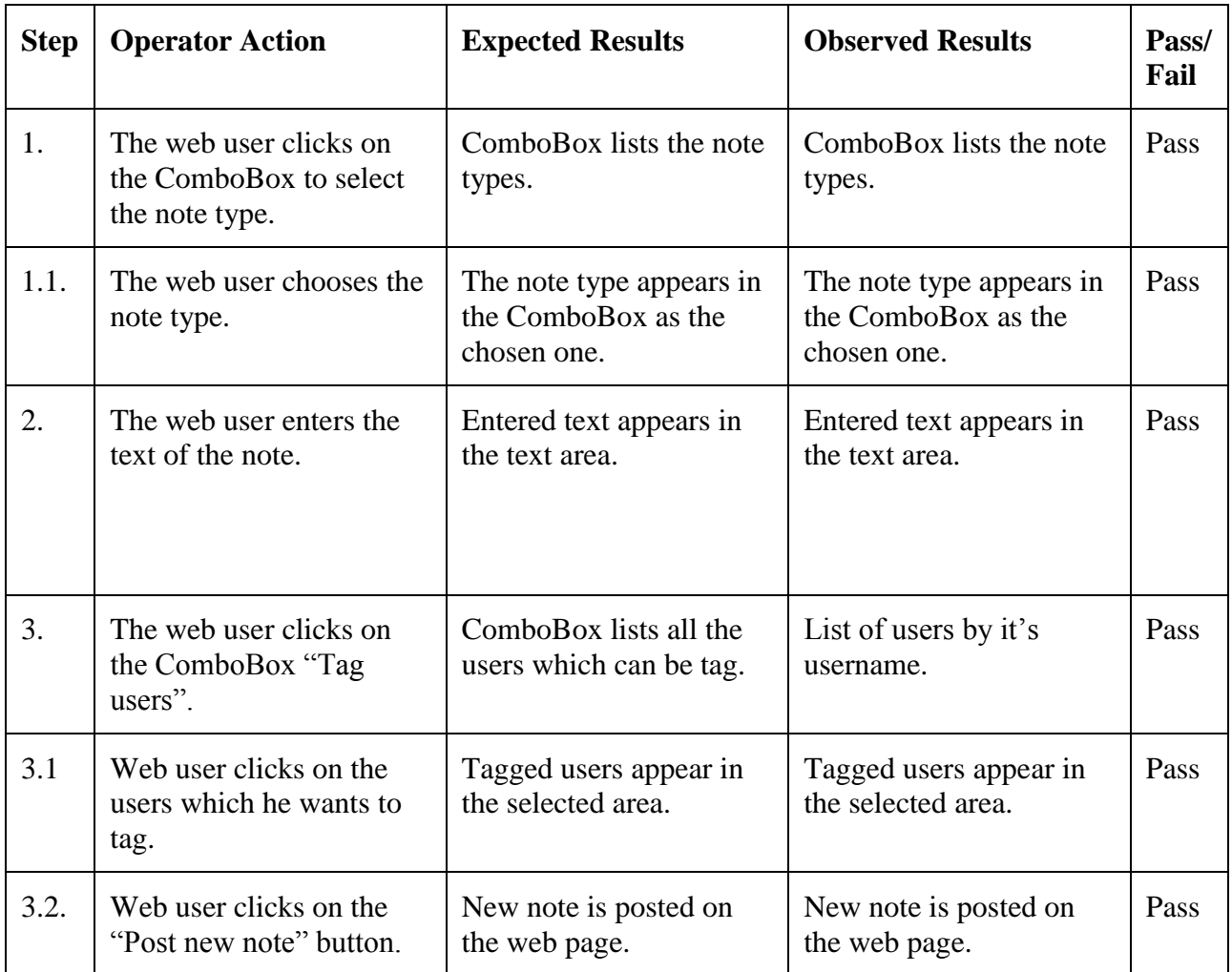

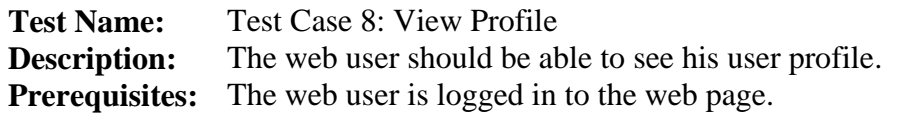

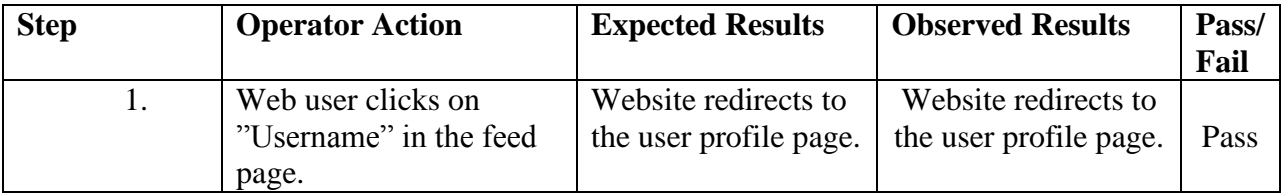

### **MOBILE USER**

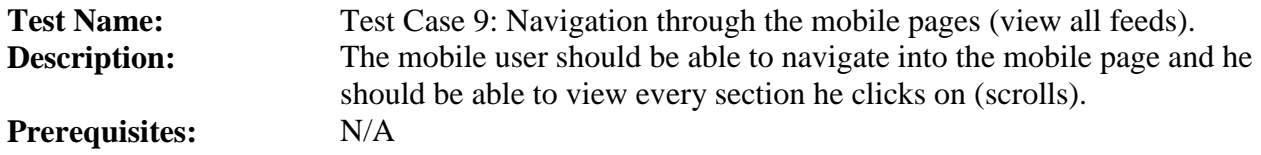

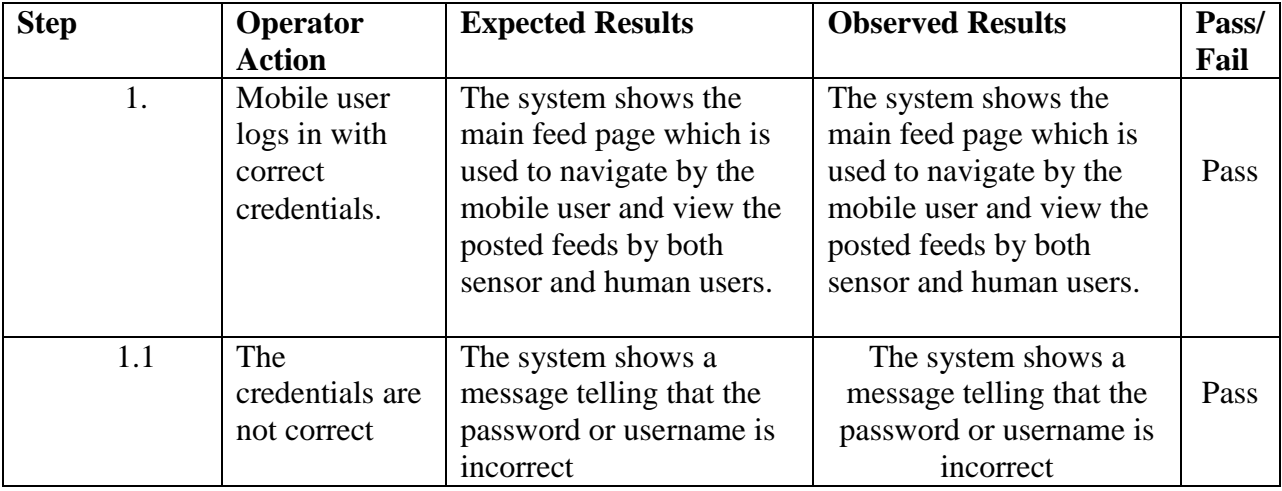

Test Name: Test Case 10: View Feeds<br>Description: The mobile user should be **Description:** The mobile user should be able to view the feeds displayed in the site.<br>**Prerequisites:** The mobile user should access the "ABB Connect" Windows Phone The mobile user should access the "ABB Connect" Windows Phone application (The mobile user is logged in).

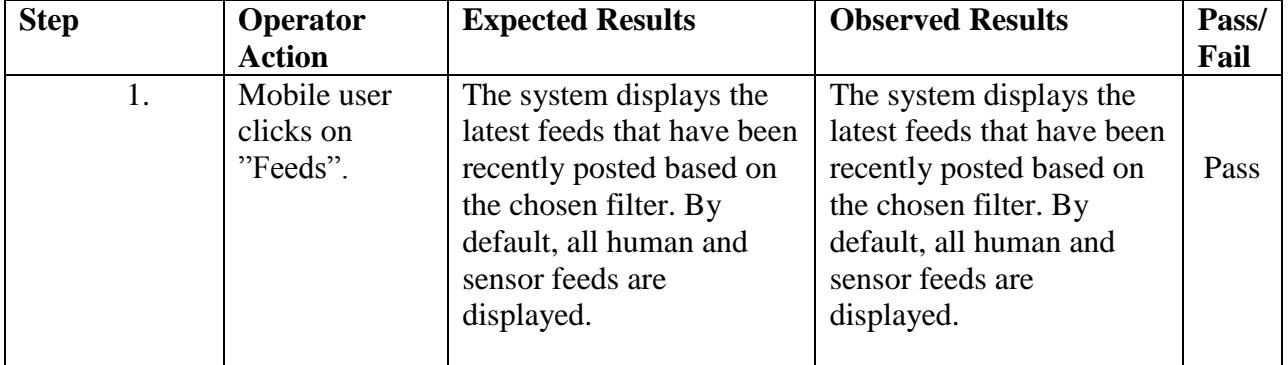

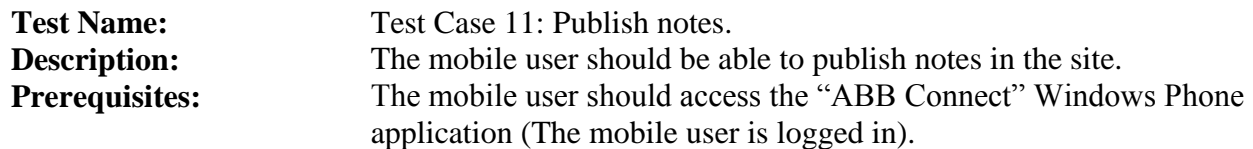

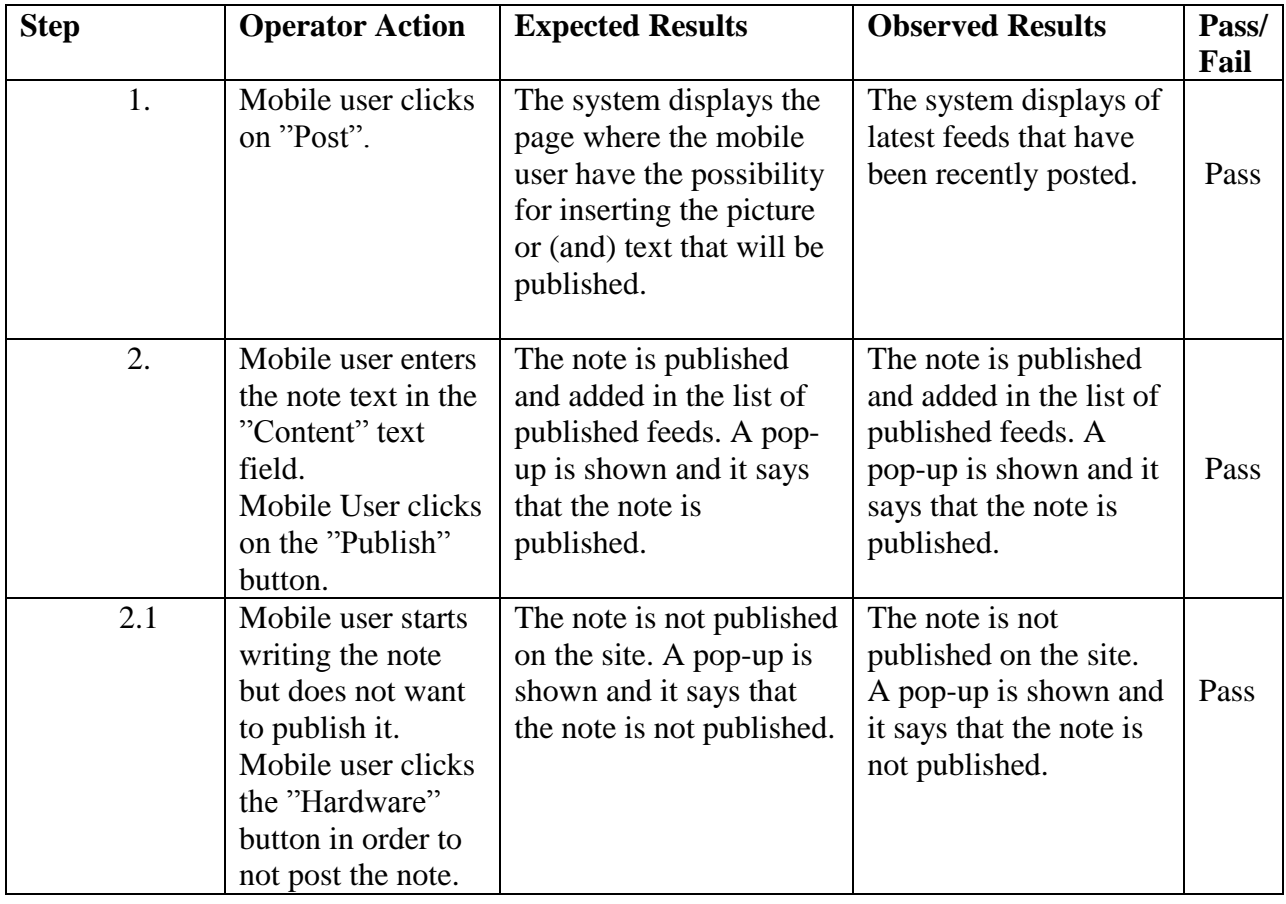

Social Media in the Process Automation Industry **Version: 0.1** Version: 0.1 Acceptance Test Plan de Later and Acceptance Test Plan de Later and Date: 2013-12-31

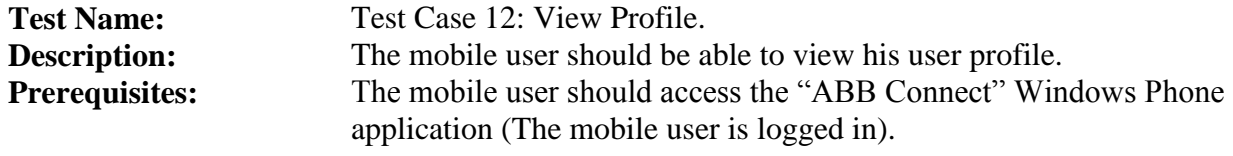

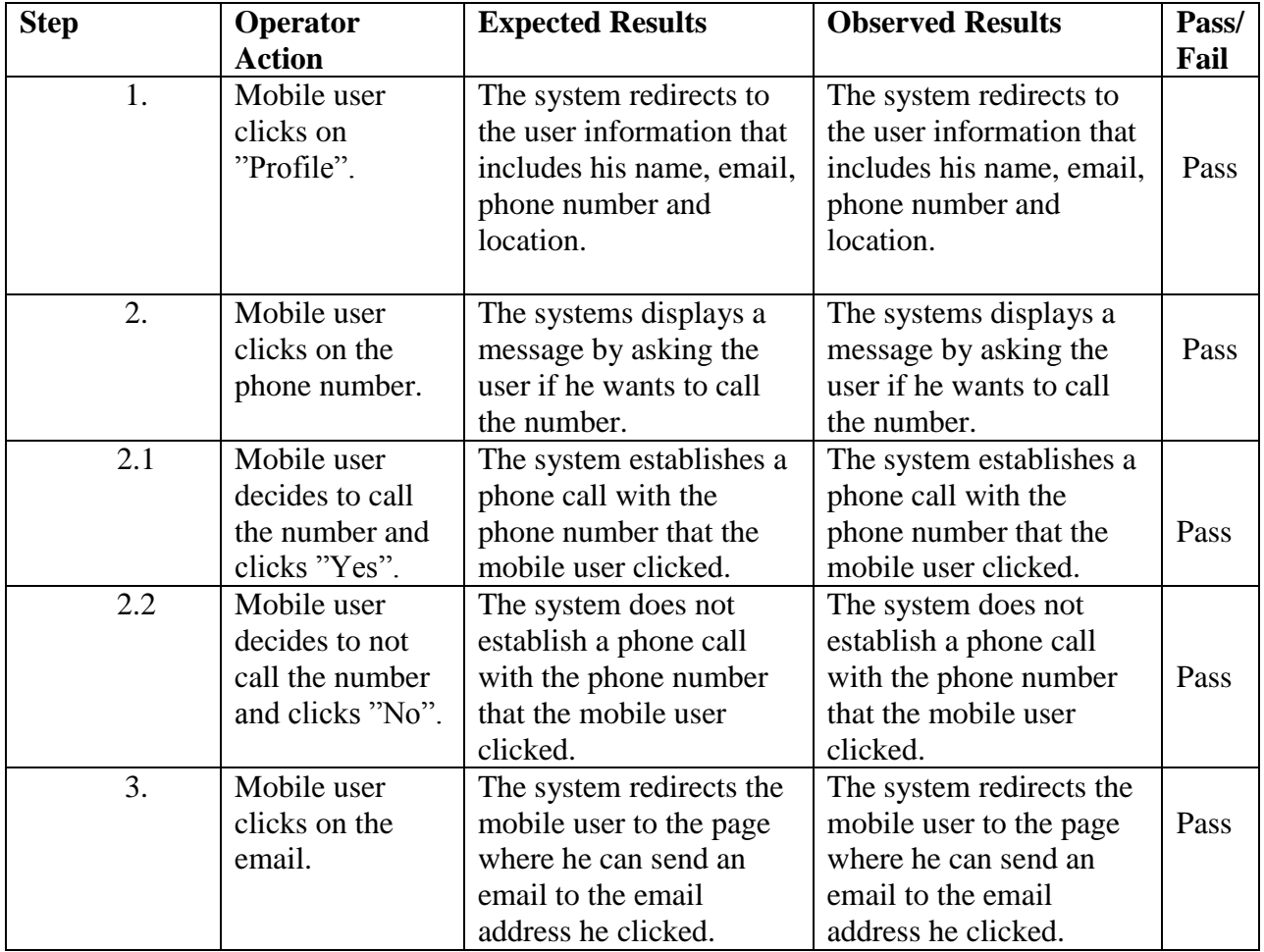

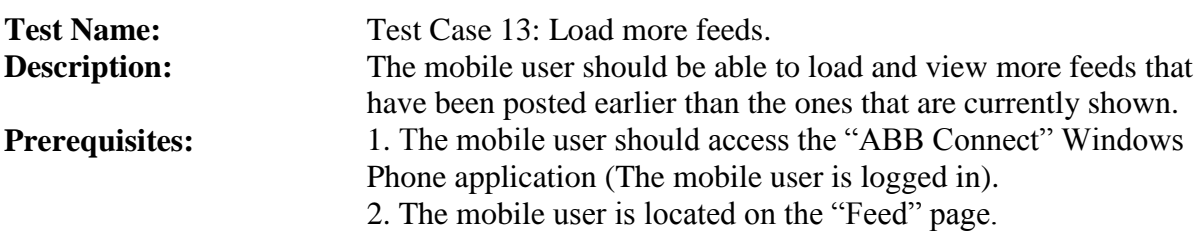

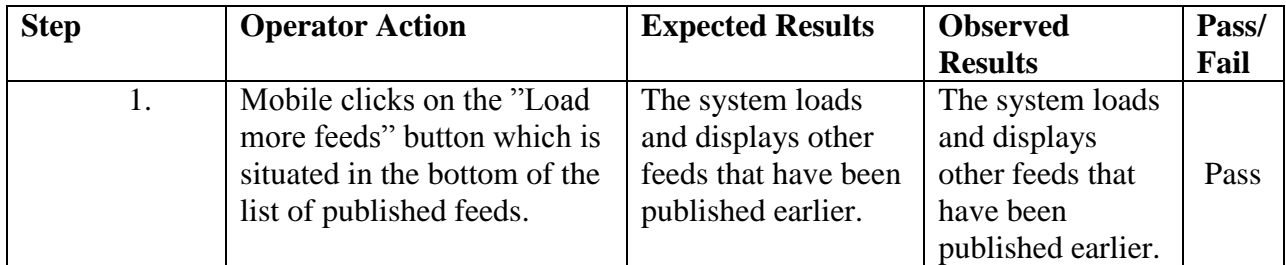

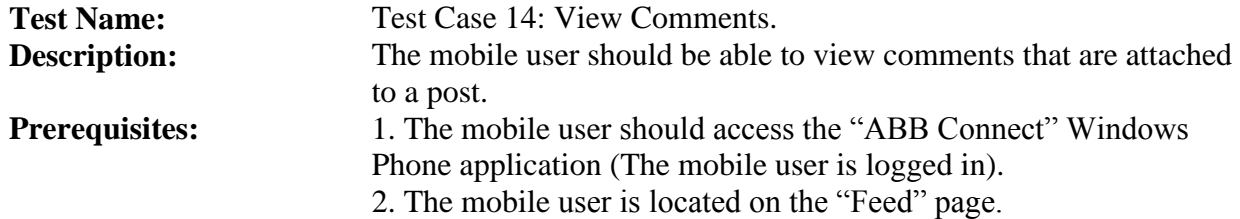

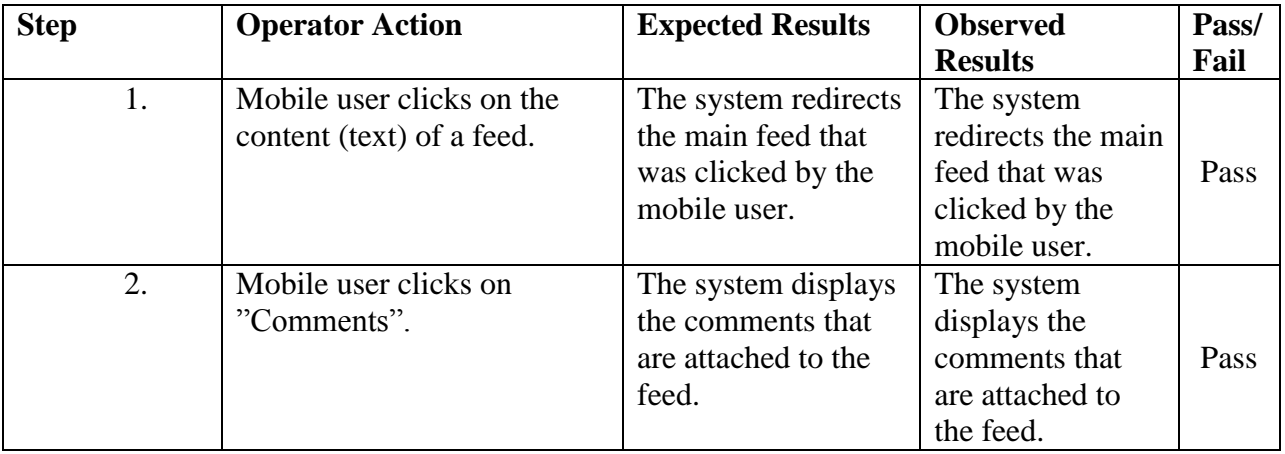

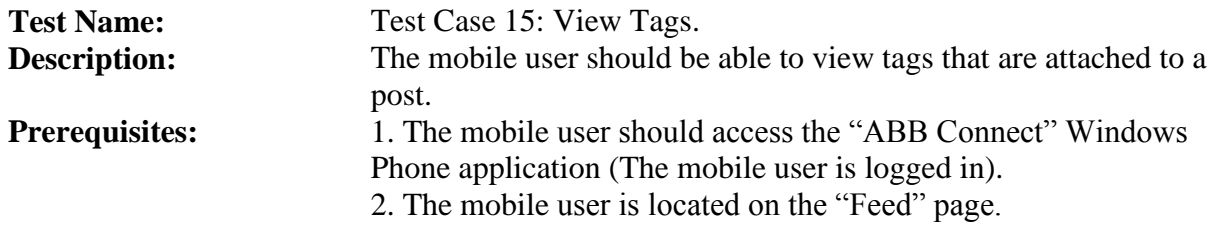

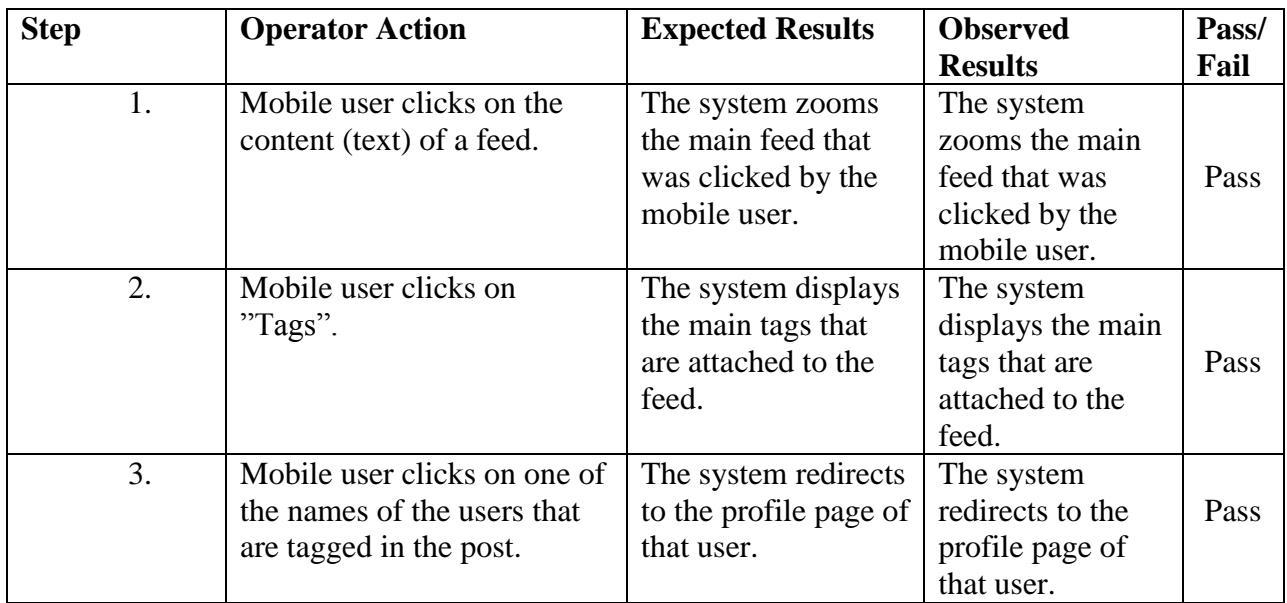

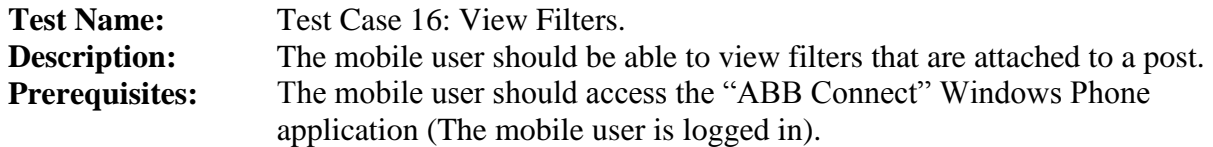

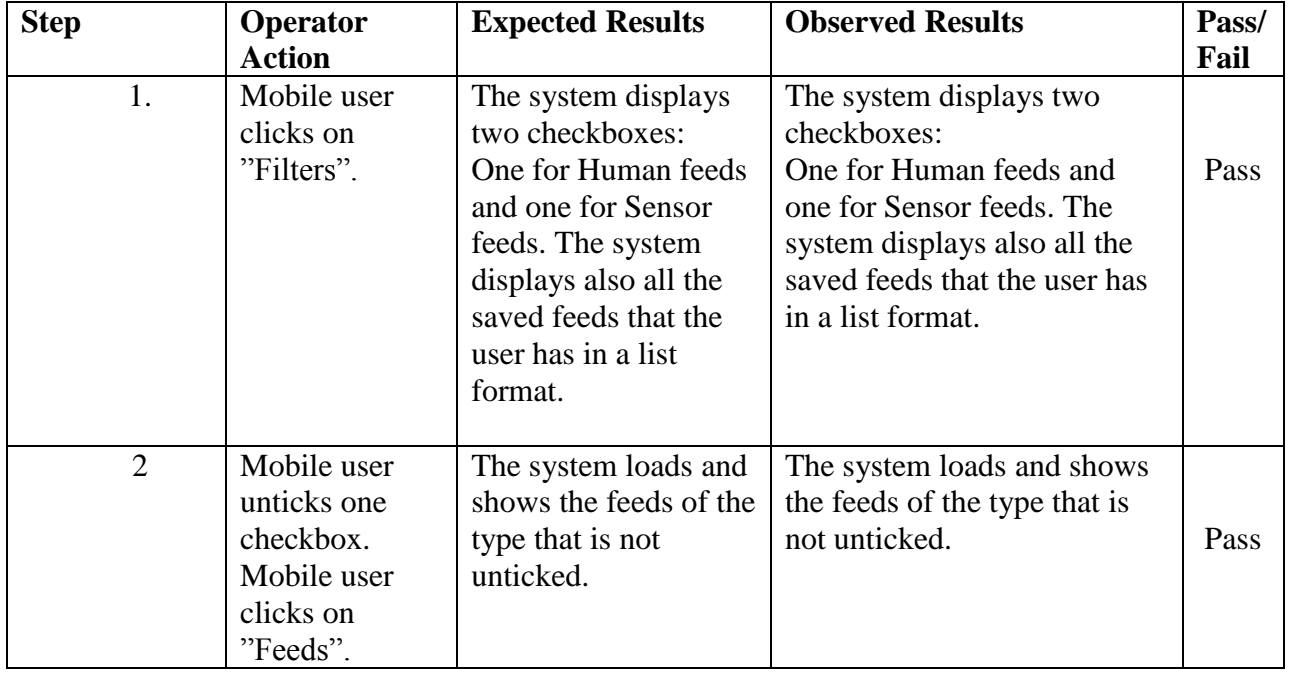

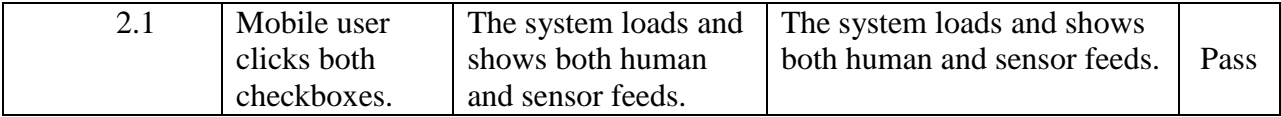

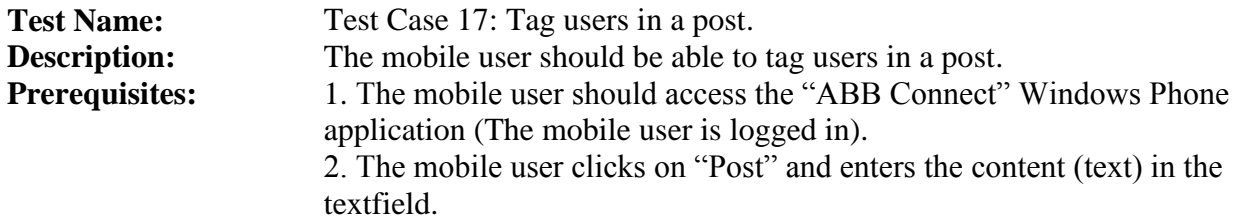

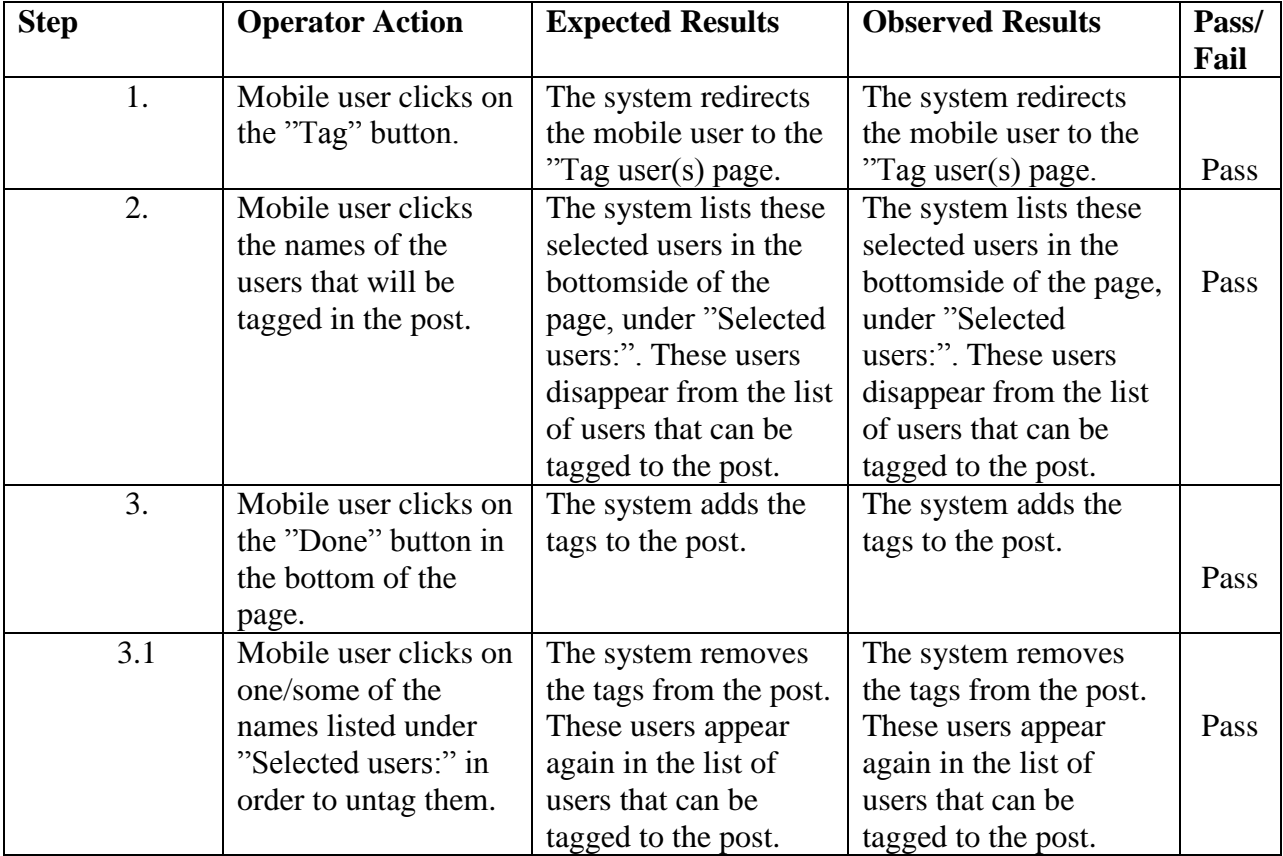

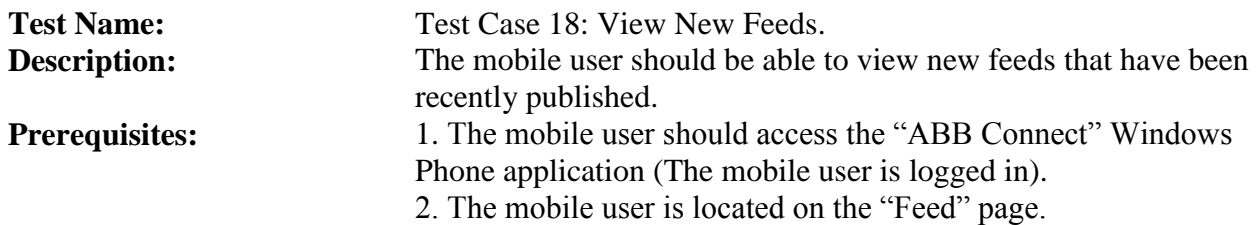

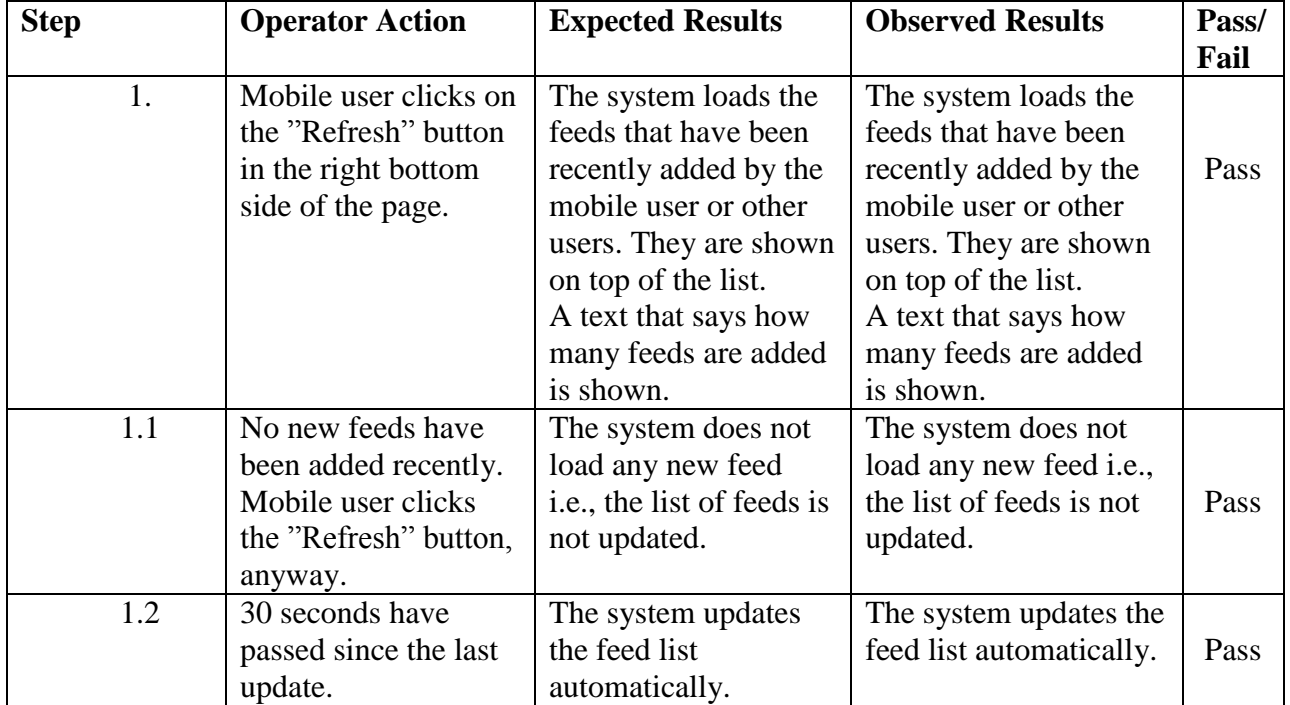

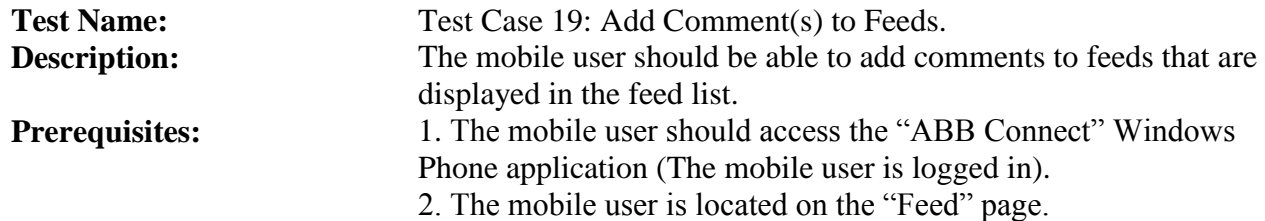

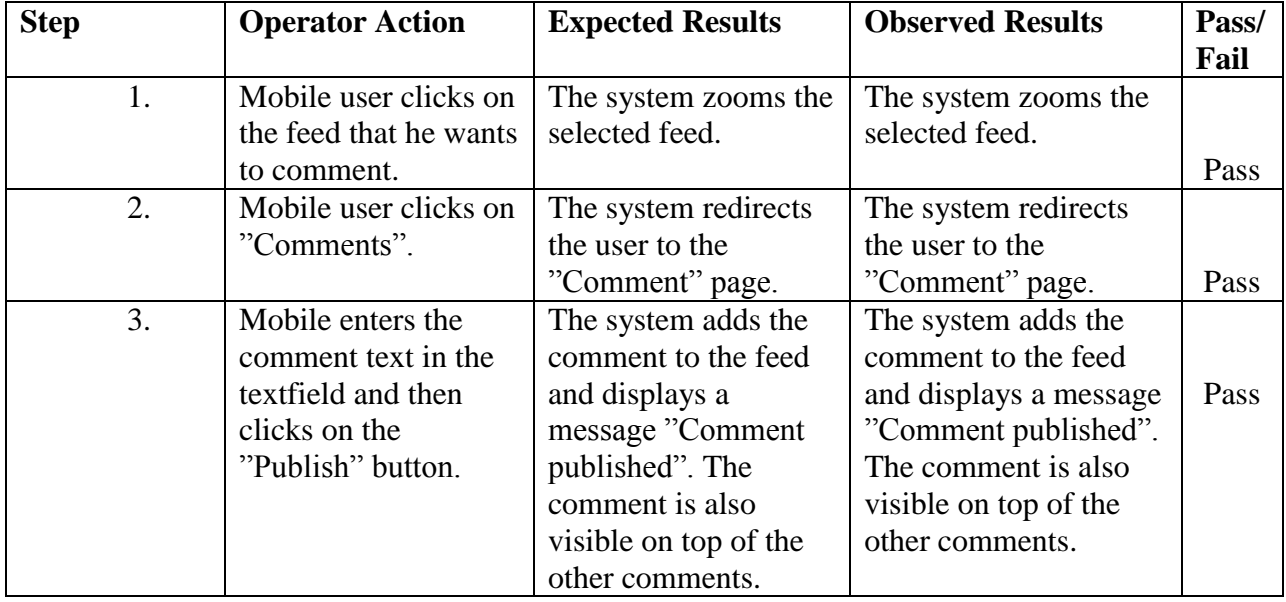

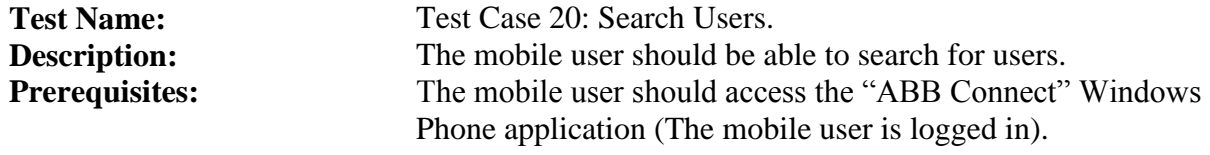

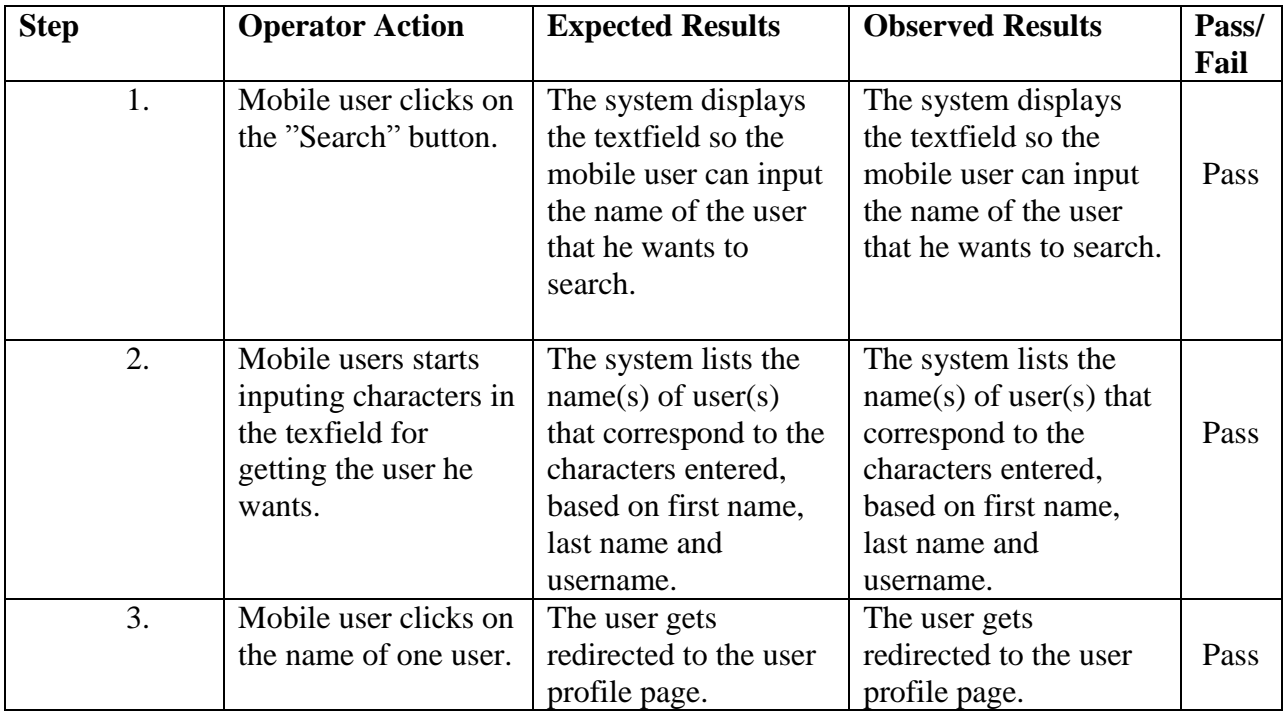

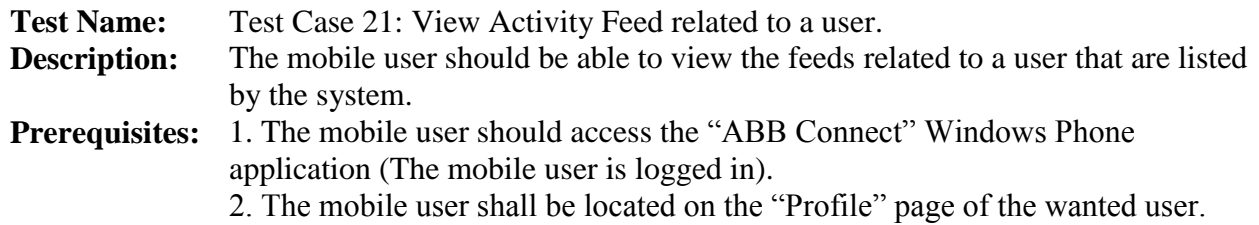

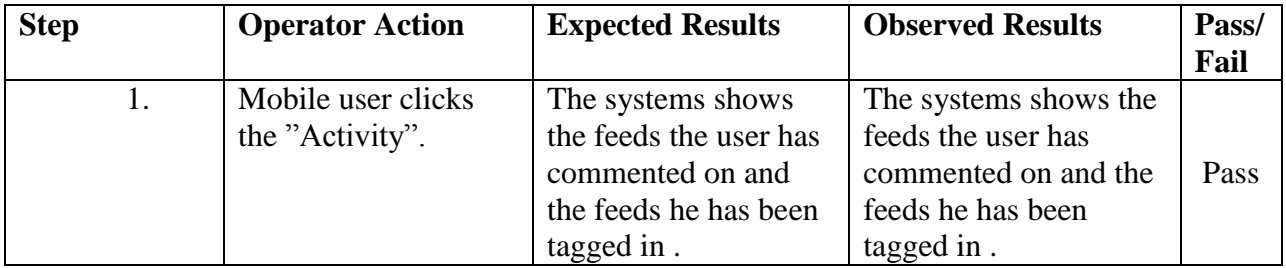

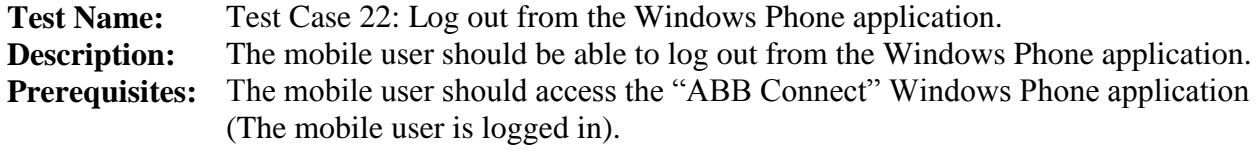

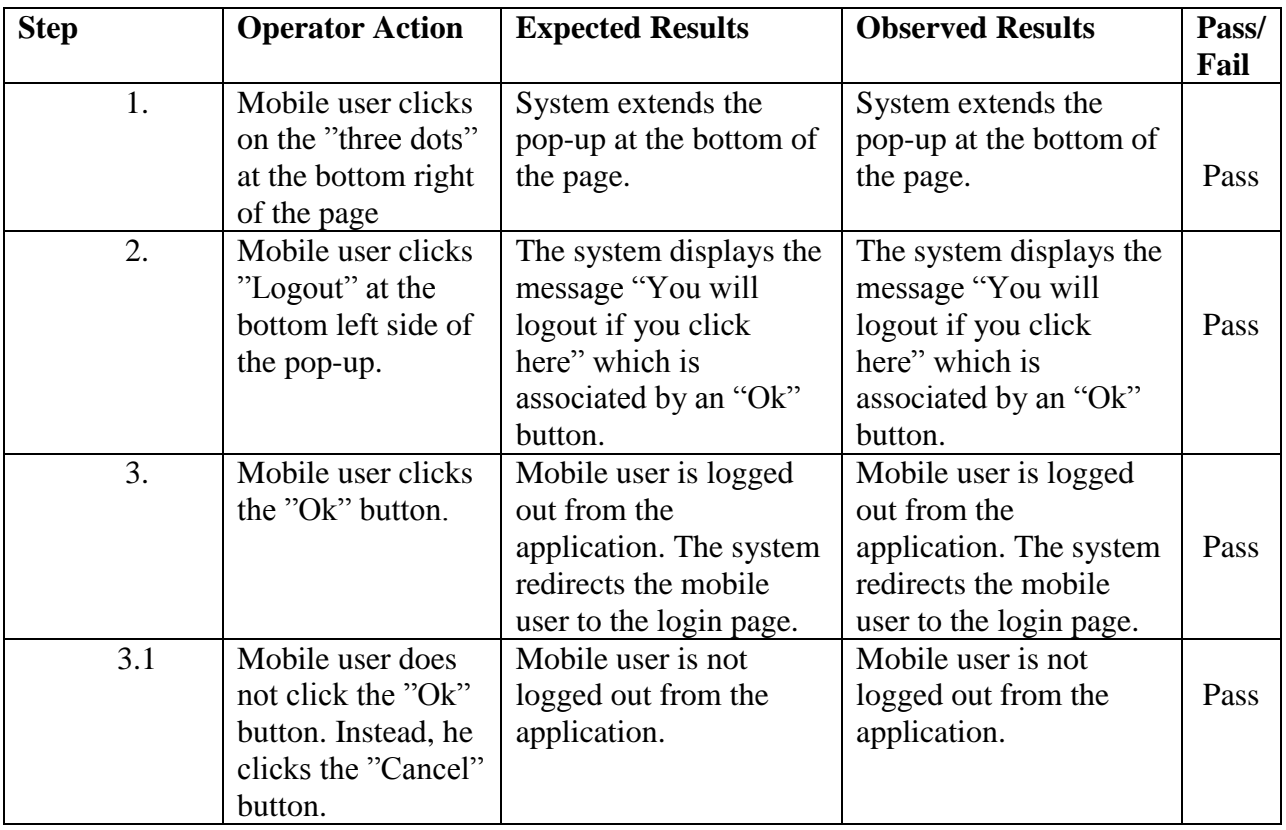

### **3.7. Test Allocation of Requirements**

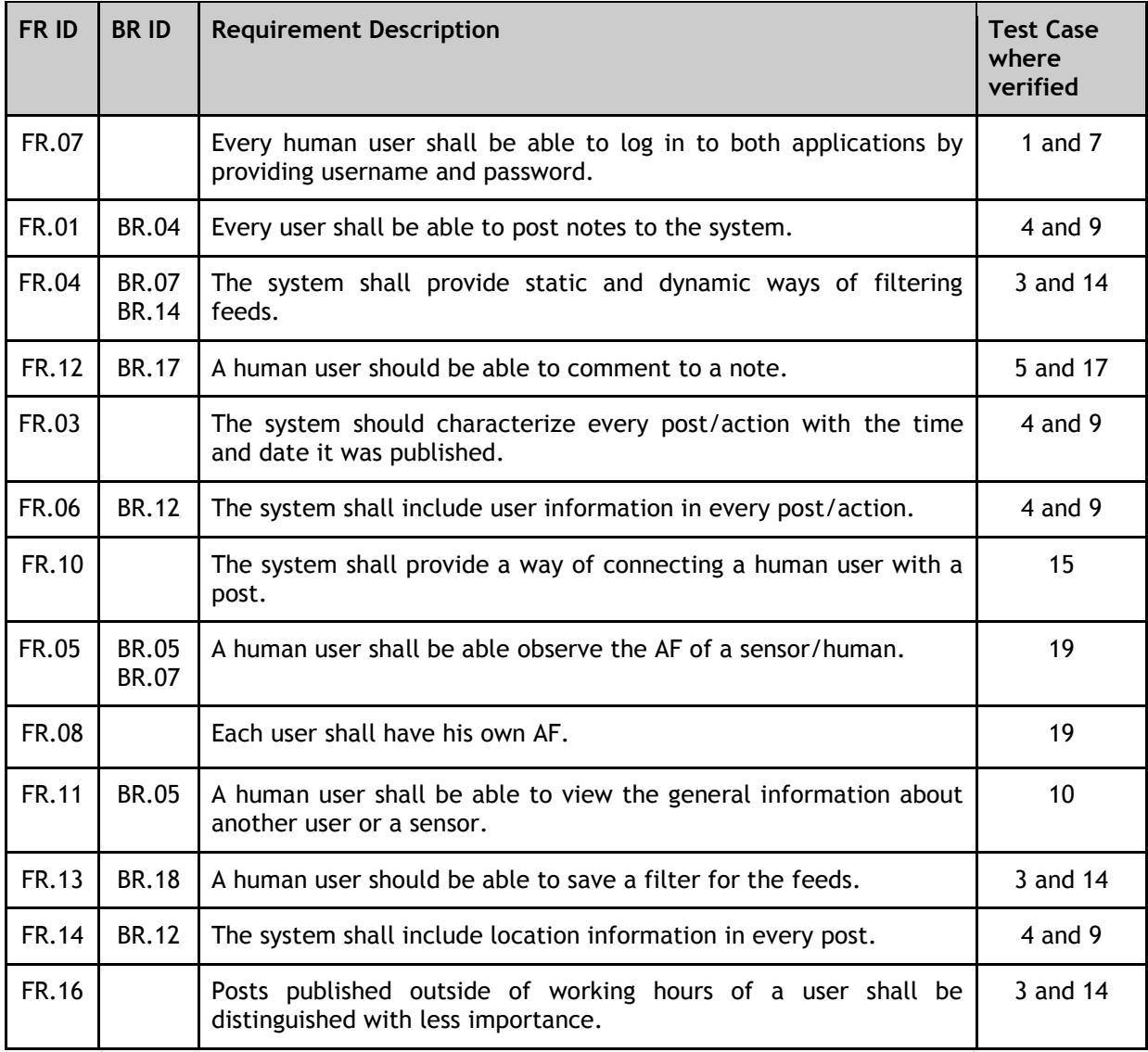

The table above allocates the most important requirements stated in the "Requirements Definition" document to the test cases presented in the previous section. FR implies functional requirements while BR goes for business requirements.